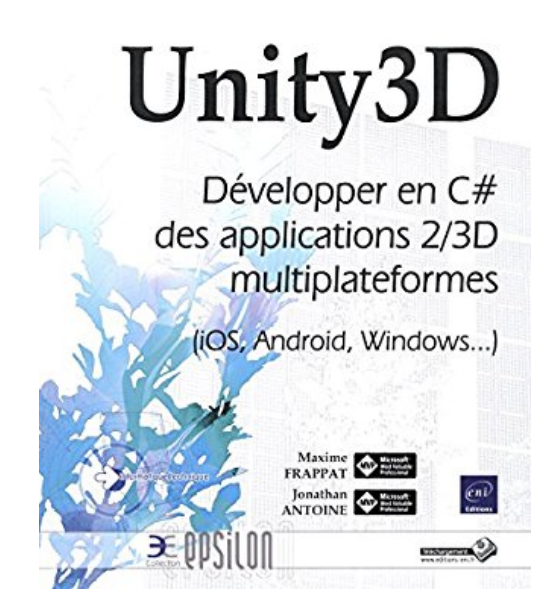

# **Unity3D - Développer en C# des applications 2/3D multiplateformes (iOS, Android, Windows...)**

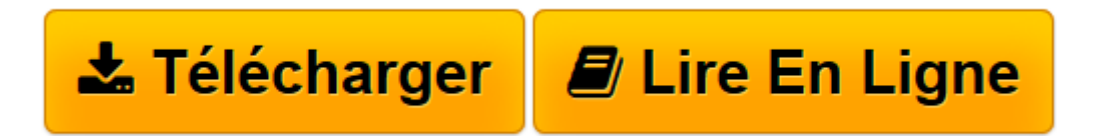

[Click here](http://bookspofr.club/fr/read.php?id=2746099047&src=fbs) if your download doesn"t start automatically

# **Unity3D - Développer en C# des applications 2/3D multiplateformes (iOS, Android, Windows...)**

Maxime FRAPPAT Jonathan ANTOINE

**Unity3D - Développer en C# des applications 2/3D multiplateformes (iOS, Android, Windows...)** Maxime FRAPPAT Jonathan ANTOINE

**[Télécharger](http://bookspofr.club/fr/read.php?id=2746099047&src=fbs)** [Unity3D - Développer en C# des applications 2/3D ...pdf](http://bookspofr.club/fr/read.php?id=2746099047&src=fbs)

**[Lire en ligne](http://bookspofr.club/fr/read.php?id=2746099047&src=fbs)** [Unity3D - Développer en C# des applications 2/3 ...pdf](http://bookspofr.club/fr/read.php?id=2746099047&src=fbs)

### **Téléchargez et lisez en ligne Unity3D - Développer en C# des applications 2/3D multiplateformes (iOS, Android, Windows...) Maxime FRAPPAT Jonathan ANTOINE**

#### 442 pages

#### Présentation de l'éditeur

Ce livre présente les bases de la création d'une application multiplateformes avec Unity3D et le langage C#, dans le cadre de jeux vidéo comme d'applications d'entreprises. Il s'adresse à des développeurs C# qui débutent dans ce type de développement. Même si la création d'une application 2/3D, multiplateforme, paraît bien complexe à un débutant, les auteurs se sont appuyés sur des exemples simples et précis pour guider le lecteur dans ses premiers pas. Après la lecture de ce livre, il sera en mesure de créer son propre jeu et de le déployer sur les différentes plateformes ciblées par Unity3D : iPhone, iPad, Android, Windows, Windows Phone, Xbox, BlackBerry... Après une présentation générale d'Unity3D et particulièrement de son éditeur, les auteurs détaillent les différents éléments, ou GameObjects, manipulés dans Unity3D et leurs composants. Un chapitre est bien sûr consacré au scripting (création, débogage, cycle de vie,...) et aux coroutines, un autre aux interactions avec l'utilisateur (entrées clavier, souris, tactile...) puis à l'utilisation des différents assets, au système d'animation et au moteur physique d'Unity3D. La description complète de la création d'une interface utilisateur (système Canvas, système de positionnement et d'ancrage, éléments d'affichage ...) aboutit naturellement au chapitre sur le réseau et le système multijoueurs. Les derniers chapitres sont consacrés à la génération des packages, plateforme par plateforme et à leur déploiement. Des éléments complémentaires sont en téléchargement sur le site www.editions-eni.fr. Biographie de l'auteur

Maxime FRAPPAT est développeur .NET et game developer chez Infinite Square. Il est reconnu Microsoft MVP (Most Valuable Professional) dans la catégorie Visual Studio and Development Technologies. Jonathan ANTOINE est développeur .NET chez Infinite Square. Il est reconnu Microsoft MVP (Most Valuable Professional) dans la catégorie Visual Studio and Development Technologies & Windows Development. Depuis quelques années, Maxime et Jonathan se passionnent pour le développement de jeux vidéos avec Unity3D. N'étant pas issus de formations spécialisées dans le développement de jeux vidéos, ils se sont heurtés à la plupart des problématiques que va rencontrer le lecteur. S'appuyant sur leur expertise en tant que développeurs .NET mais aussi en tant que game developer sur différents jeux multiplateformes, ils ont su écrire un livre parfaitement accessible aux développeurs débutants dans le monde de la 2D/3D. Download and Read Online Unity3D - Développer en C# des applications 2/3D multiplateformes (iOS, Android, Windows...) Maxime FRAPPAT Jonathan ANTOINE #P9G08CJNUI1

Lire Unity3D - Développer en C# des applications 2/3D multiplateformes (iOS, Android, Windows...) par Maxime FRAPPAT Jonathan ANTOINE pour ebook en ligneUnity3D - Développer en C# des applications 2/3D multiplateformes (iOS, Android, Windows...) par Maxime FRAPPAT Jonathan ANTOINE Téléchargement gratuit de PDF, livres audio, livres à lire, bons livres à lire, livres bon marché, bons livres, livres en ligne, livres en ligne, revues de livres epub, lecture de livres en ligne, livres à lire en ligne, bibliothèque en ligne, bons livres à lire, PDF Les meilleurs livres à lire, les meilleurs livres pour lire les livres Unity3D - Développer en C# des applications 2/3D multiplateformes (iOS, Android, Windows...) par Maxime FRAPPAT Jonathan ANTOINE à lire en ligne.Online Unity3D - Développer en C# des applications 2/3D multiplateformes (iOS, Android, Windows...) par Maxime FRAPPAT Jonathan ANTOINE ebook Téléchargement PDFUnity3D - Développer en C# des applications 2/3D multiplateformes (iOS, Android, Windows...) par Maxime FRAPPAT Jonathan ANTOINE DocUnity3D - Développer en C# des applications 2/3D multiplateformes (iOS, Android, Windows...) par Maxime FRAPPAT Jonathan ANTOINE MobipocketUnity3D - Développer en C# des applications 2/3D multiplateformes (iOS, Android, Windows...) par Maxime FRAPPAT Jonathan ANTOINE EPub

## **P9G08CJNUI1P9G08CJNUI1P9G08CJNUI1**